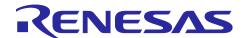

# RZ/A1H Group, RZ/A1LU Group

## SDHI Add-on Release Note

R01AN3895EJ0201 Rev.2.01 Oct 10, 2018

#### Introduction

This document explains package contents and the way to add SDHI(SD Host Interface) function to "SDK for Camera", Human Machine Interface (hereinafter referred to HMI) software development kit for RZ/A1.

Sample programs for SDHI driver and SDHI driver are included in this package. SDHI driver provides access to SD memory card and MMC card. It can also be linked with FAT filesystem.

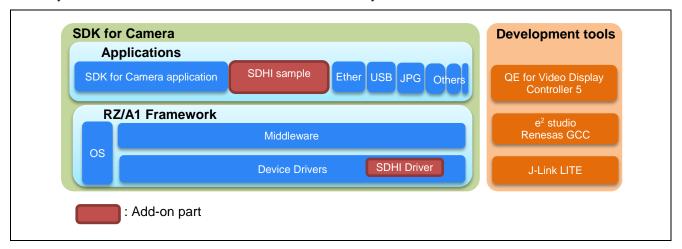

Some software and documents are available upon non-disclosure agreement. For details, contact your local sales representatives or access <a href="https://www.renesas.com/en-hq/support/contact.html">https://www.renesas.com/en-hq/support/contact.html</a>.

SD Host/Ancillary Product License Agreement (SD HALA) is required to develop SD host-related products. Refer <a href="https://www.sdcard.org/developers/licensing/">https://www.sdcard.org/developers/licensing/</a> for detail.

### **Target Board**

Renesas Starter Kit+ for RZ/A1H Stream it! RZ V2.0

## **Table of Contents**

| 1. | Package Contents                         | 3 |
|----|------------------------------------------|---|
| 1. | .1 Software                              | 3 |
| 1. | .2 Sample program                        | 3 |
| 1. | .3 Documents                             | 3 |
| 2. | Folder Structure                         | 4 |
| 3. | How to Obtain                            | 5 |
|    | Applying procedure                       |   |
|    | Confirmation of sample program operation |   |
|    | Restrictions                             |   |
| Ο. | Restrictions                             | 6 |
| 7. | Precautions                              | 6 |

## 1. Package Contents

## 1.1 Software

This package contains the following software.

Table 1-1 Software of this package

| No | Name                                       | Folder   | Explanation                                                     |
|----|--------------------------------------------|----------|-----------------------------------------------------------------|
| 1  | RZ/A1H Group, RZ/A1LU Group<br>SDHI Add-on | Software | A set of SDHI sample program and SDHI driver those operate with |
|    | SDI II Add-011                             |          | RZ/A1 Framework.                                                |

## 1.2 Sample program

This package contains the following sample program.

Table 1-2 Sample program of this package

| No | Name                                       | Folder                                                  | Explanation                                                                                |
|----|--------------------------------------------|---------------------------------------------------------|--------------------------------------------------------------------------------------------|
| 1  | SDHI Filesystem Sample program (SDHI_smp1) | Software\Specifications\App \driver_sample\sdhi\sample1 | This program uses file system when doing read and write access to SD card                  |
| 2  | SDHI Sample program<br>(SDHI_smp2)         | Software\Specifications\App \driver_sample\sdhi\sample2 | A console program that executes access to the SD card by a command via a terminal software |

## 1.3 Documents

This package contains the following documents.

Table 1-3 Documents of this package

| No | Туре                    | Title                                                                          | Rev  | File Name                                                                                                    |  |
|----|-------------------------|--------------------------------------------------------------------------------|------|----------------------------------------------------------------------------------------------------|--|
|    |                         |                                                                                |      | Path                                                                                                    |  |
| 1  | Release<br>Note         | RZ/A1H Group, RZ/A1LU Group<br>SDHI Add-on Release Note                        | 2.01 | (Japanese) r01an3895jj0201-rza1.pdf<br>(English) r01an3895ej0201-rza1.pdf (This<br>document)<br>Document\ReleaseNote            |  |
| 2  | Applicat<br>ion<br>Note | RZ/A1H Group, RZ/A1LU Group<br>SDHI Sample Program<br>Application Note         | 1.00 | (Japanese) r01an3898jj0100-rza1.pdf<br>(English) r01an3898ej0100-rza1.pdf<br>Document\Specifications\App\driver_sample\sd<br>hi |  |
| 3  | Applicat ion Note       | RZ/A1H Group, RZ/A1LU Group<br>RZ/A1 Framework<br>SDHI Driver Application Note | 1.00 | (Japanese) r01an3863jj0100-rza1.pdf<br>(English) r01an3863ej0100-rza1.pdf<br>Document\Specifications\Drv\sdhi                   |  |
| 4  | Applicat ion Note       | RZ/A1 SD Memory Card Driver<br>Software Library User's Manual                  | 1.00 | (Japanese) r01uw0119jj_rza1sd.pdf<br>(English) r01uw0119ej0100_rza1sd.pdf<br>Document\Specifications\Drv\sdhi                   |  |

#### 2. Folder Structure

Folder structure of this package and outline of contents are shown as below.

#### **Table 2-1 Folder Structure**

```
an-r0an3895ej0201-rza1-fwp
                                               : top folder
                                               : overview of this package (Japanese)
+- readme_j.txt
+- readme_e.txt
                                               : overview of this package (English)
+- Document
                                               : documents folder
| +- ReleaseNote
                                               : release Notes(refer to 1.2 section) folder
| |
| +- Specifications
                                              : each documents(refer to 1.2 section) folder
   +- App
   +- driver_sample
       +- sdhi
         +- r01an3898jj0100-rza1.pdf
                                              : SDHI sample program application note(Japanese)
         +- r01an3898ej0100-rza1.pdf
                                              : SDHI sample program application note(English)
         +- sample1
         | +- readme.txt
                                               : SDHI Filesystem Sample program Path description file to readme
         +- sample2
                                               : SDHI Sample program Path description file to readme
    +- readme.txt
    +- Drv
      +- sdhi
       +- r01an3863jj0100-rza1.pdf
                                               : SDHI driver application note(Japanese)
       +- r01an3863ej0100-rza1.pdf
                                               : SDHI driver application note(English)
       +- r01uw0119jj_rza1sd.pdf
                                              : RZ/A1 SD Memory Card Driver Software Library User's Manual (Japanese)
       +- r01uw0119ej0100_rza1sd.pdf
                                              : RZ/A1 SD Memory Card Driver Software Library User's Manual (English)
+- Software
                                               : programs folder
  +- App
  +- driver_sample
  +- sdhi
        +- sample1
                                              : SDHI Filesystem sample program folder
       | +- readme_sfboot_j.txt
                                              : SDHI Filesystem Sample program(SDHI_smp1)readme(Japanese)
       | +- readme_sfboot_e.txt
                                              : SDHI Filesystem Sample program(SDHI_smp1)readme(English)
       +- sample2
                                              : SDHI sample program folder
                                               : SDHI Sample program(SDHI_smp2)readme(Japanese)
         +- readme_sfboot_j.txt
         +- readme_sfboot_e.txt
                                               : SDHI Sample program(SDHI_smp2)readme(English)
  +- CMSIS_RTOS_RTX
                                               : base OS and driver for peripheral IP
    +- RTOS
      +- RTX
        +- Boards
         +- Renesas
           +- RenesasBSP
             +- drv_inc
            +- sdhi_if.h
                                               : header file of SDHI driver interface
             +- drv_src
              +- sdhi
                                              : SDHI source folder
                +- sdif.h
                                              : header file of SDHI driver
                +- sdhi_if.c
                                              : source file of SDHI driver interface
                +- sdhi.c
                                              : source file of SDHI driver
                +- sdhi_ver.c
                                               : version file of SDHI driver
                                               : internal processing folder of SDHI driver
                +- lib
```

#### 3. How to Obtain

This software package is available upon non-disclosure agreement. For details, contact your local sales representatives.

In addition, SD Host/Ancillary Product License Agreement (SD HALA) is required to develop SD host-related products. Refer <a href="https://www.sdcard.org/developers/licensing/">https://www.sdcard.org/developers/licensing/</a> for detail.

## 4. Applying procedure

The procedure for applying this package to the "SDK for Camera", HMI software development kit for RZ/A1 is described below.

- Download the RZ/A1 Framework(\*) and extract it
   (\* RZ/A1 Framework URL: <a href="https://www.renesas.com/search/keyword-search.html#q=AN R01AN3638">https://www.renesas.com/search/keyword-search.html#q=AN R01AN3638</a>)
- 2. Extract this package(an-r01an3895ej0201-rza1-fwp.zip)
- 3. Overwrite the "Document" folder extracted in step 1, by same folder extracted in step 2
- 4. Overwrite the "Software" folder extracted in step 1, by same folder extracted in step 2

### 5. Confirmation of sample program operation

Regarding the operation of sample program of this package, please replace "Blinky" with "SDHI" for the contents of chapter 2.4 of the following document (included in RZ/A1 Framework). Please implement Chapter 3 "How to apply this package to RZ/A1 Framework" before actual operation.

• RZ/A1H Group, RZ/A1LU Group RZ/A1 Framework Quick Start Guide (R01AN3639)

## 6. Restrictions

There are no restrictions on this package.

## 7. Precautions

The Precautions of this package are shown as follow.

Table 7-1 Documents of this package

| No | Туре                                                                                                 | Description                                                                                                    |  |  |  |  |
|----|----------------------------------------------------------------------------------------------------|----------------------------------------------------------------------------------------------------|--|--|--|--|
| 1  | SDHI                                                                                                 | There is a difference between the document "RZ/A1 SD memory card driver software library user's manual" and the source code of "SDHI driver" included in this package. The content of the difference is the operation mode specified at card mounting. Please refer to the following difference contents together, when referring to the above document.  - Section 3.2 Library Function Table 3.4  Two types related to WP(Write Protect) are added to the operation mode specified by the second argument "mode" of the function sd_mount(). The following macro definitions are added in the file <sdif.h>.</sdif.h> |  |  |  |  |
|    |                                                                                                    | . Detect of WP# terminal:                                                                                                    |  |  |  |  |
|    |                                                                                                    | SD_MODE_WP_ENA(0x0000): Enable SD_WP# terminal detection                                                                                                    |  |  |  |  |
|    |                                                                                                    | SD_MODE_WP_DIS(0x0200): Disable SD_WP# terminal detection                                                                                                    |  |  |  |  |
|    |                                                                                                    | 2. Polarity specification of WP# terminal *1:                                                                                                    |  |  |  |  |
|    |                                                                                                    | SD_MODE_WP_LOW(0x0000): When the level of SD_WP# is Low, judge that it is in a write protect state                                                                                                    |  |  |  |  |
|    | SD_MODE_WP_HIGH(0x0400): When the level of SD_WP# is High, judge that it is in a write protect state |                                                                                                    |  |  |  |  |
|    |                                                                                                    | *1: "Detect of WP# terminal" = Valid only when SD_MODE_WP_ENA                                                                                                    |  |  |  |  |

## **Website and Support**

Renesas Electronics Website <a href="http://www.renesas.com/">http://www.renesas.com/</a>

Inquiries

http://www.renesas.com/contact/

All trademarks and registered trademarks are the property of their respective owners.

## **Revision History**

| Program   Which is should be aligned by 4 bytes was not aligned in link directive file.                                                                                                    | v. Da | Date        | Revised Contents |         |                                                                                                    |                                                                              |  |  |
|----------------------------------------------------------------------------------------------------|-------|-------------|------------------|---------|----------------------------------------------------------------------------------------------------|------------------------------------------------------------------------------|--|--|
| Program   Which is should be aligned by 4 bytes was not aligned in link directive file.                                                                                                    |       |             | No               | Туре    | Description                                                                                                    | Remark                                                                       |  |  |
| Program "Number of Wait Cycles between ACTV Command and READ(A)/WRIT(A) Command and READ(A)/WRIT(A) Command and READ(A)/WRIT(A) Command of SDRAM (MT48LC16M16A2P-75) which is mounted on Renesas Starter Kit+ for RZ/A1H was wrong.  3 Overall Fixed issues of the setting of "reference project" in each sample project (Missing reference of other required projects)  2.00 Jan 26, 2018 1 Overall Updated supporting e2 studio to version 6.1.0. Modification .cproject and all sample program Fixed an issue of "SDHI FileSystem sample program", that read/write buffer is not put on un-cached RAM area.  And, modified file open error log message of "SDHI FileSystem sample program" to clarify necessity of File System Library replacement.  3 Others Modified words and terms of readme_sfboot_e.txt of each sample program to accommodate Quick Start Guide.  4 Others Added about non-disclosure agreement and SD bocard_Init.c between ACTV Command and READ(A)/WRIT(A) Sample project (MISSING) sample project (MISSING) sample project (MISS | l Oc  | ct 10, 2018 | 1                |         | which is should be aligned by 4 bytes was not aligned in link                                                                                                    | Modification points:  *.ld of all sample project.                            |  |  |
| 2   Sample project   Modification to version 6.1.0.   Modification corroject and all sample program, that read/write buffer is not put on un-cached RAM area.   And, modified file open error log message of "SDHI FileSystem sample program" to clarify necessity of File System Library replacement.   Andified words and terms of readme_sfbot_each sample program to accommodate Quick Start Guide.   Added about non-disclosure agreement and SD   Software\Ap Software\Ap Software Software\Ap Software\Ap   |       |             | 2                | •       | "Number of Wait Cycles<br>between ACTV Command<br>and READ(A)/WRIT(A)<br>Command" of SDRAM<br>(MT48LC16M16A2P-75)<br>which is mounted on Renesas<br>Starter Kit+ for RZ/A1H was                  | Modification points:<br>board_Init.c of all<br>sample project.               |  |  |
| to version 6.1.0.    Coproject and all sample picture and all sample picture.                                                                                                    |       |             | 3                | Overall | "reference project" in each<br>sample project (Missing<br>reference of other required<br>projects)                                                                                               | .project files under<br>Software\App directory                               |  |  |
| Program  FileSystem sample program", that read/write buffer is not put on un-cached RAM area.  And, modified file open error log message of "SDHI FileSystem sample program" to clarify necessity of File System Library replacement.  Others  Modified words and terms of readme_sfboot_e.txt of each sample program to accommodate Quick Start Guide.  Others  Added about non-disclosure agreement and SD  Software\Ap driver_samp sample 1\maximum and program of sample 1\maximum and program.  And, modified file open error log message of "SDHI FileSystem sample program" to clarify necessity of File System Library replacement.  Added about non-disclosure agreement and SD                                                                                                    | ) Jai | an 26, 2018 | 1                | Overall | to version 6.1.0.                                                                                                    | Modification points: .cproject and .project of all sample project.           |  |  |
| 3 Others Modified words and terms of readme_sfboot_e.txt of each sample program to accommodate Quick Start Guide.  4 Others Added about non-disclosure agreement and SD Modification readme_sfboot_each sample folder.  Document\R                                                                                                    |       |             | 2                | •       | FileSystem sample program", that read/write buffer is not put on un-cached RAM area.  And, modified file open error log message of "SDHI FileSystem sample program" to clarify necessity of File | Modification points: Software\App\ driver_sample\sdhi\ sample1\main.c        |  |  |
| agreement and SD \r01an3895*                                                                                                    |       |             | 3                | Others  | Modified words and terms of readme_sfboot_e.txt of each sample program to accommodate Quick Start                                                                                                | Modification points:<br>readme_sfboot_e of<br>each sample program<br>folder. |  |  |
| License Agreement (SD HALA) at Introduction of this document.  1.00 Jun 16, 2017 - First Edition issued -                                                                                                    |       |             |                  | Others  | agreement and SD Host/Ancillary Product License Agreement (SD HALA) at Introduction of this document.                                                                                            | Document\ReleaseNote<br>\r01an3895*.pdf                                      |  |  |

#### General Precautions in the Handling of Microprocessing Unit and Microcontroller Unit Products

The following usage notes are applicable to all Microprocessing unit and Microcontroller unit products from Renesas. For detailed usage notes on the products covered by this document, refer to the relevant sections of the document as well as any technical updates that have been issued for the products.

#### 1. Handling of Unused Pins

Handle unused pins in accordance with the directions given under Handling of Unused Pins in the manual.

The input pins of CMOS products are generally in the high-impedance state. In operation with an unused pin in the open-circuit state, extra electromagnetic noise is induced in the vicinity of LSI, an associated shoot-through current flows internally, and malfunctions occur due to the false recognition of the pin state as an input signal become possible. Unused pins should be handled as described under Handling of Unused Pins in the manual.

### 2. Processing at Power-on

The state of the product is undefined at the moment when power is supplied.

- The states of internal circuits in the LSI are indeterminate and the states of register settings and pins are undefined at the moment when power is supplied.
  - In a finished product where the reset signal is applied to the external reset pin, the states of pins are not guaranteed from the moment when power is supplied until the reset process is completed.

In a similar way, the states of pins in a product that is reset by an on-chip power-on reset function are not guaranteed from the moment when power is supplied until the power reaches the level at which resetting has been specified.

#### 3. Prohibition of Access to Reserved Addresses

Access to reserved addresses is prohibited.

 The reserved addresses are provided for the possible future expansion of functions. Do not access these addresses; the correct operation of LSI is not guaranteed if they are accessed.

#### 4. Clock Signals

After applying a reset, only release the reset line after the operating clock signal has become stable. When switching the clock signal during program execution, wait until the target clock signal has stabilized.

When the clock signal is generated with an external resonator (or from an external oscillator) during a reset, ensure that the reset line is only released after full stabilization of the clock signal. Moreover, when switching to a clock signal produced with an external resonator (or by an external oscillator) while program execution is in progress, wait until the target clock signal is stable.

#### 5. Differences between Products

Before changing from one product to another, i.e. to a product with a different part number, confirm that the change will not lead to problems.

The characteristics of Microprocessing unit or Microcontroller unit products in the same group but having a different part number may differ in terms of the internal memory capacity, layout pattern, and other factors, which can affect the ranges of electrical characteristics, such as characteristic values, operating margins, immunity to noise, and amount of radiated noise. When changing to a product with a different part number, implement a system-evaluation test for the given product.

#### **Notice**

- 1. Descriptions of circuits, software and other related information in this document are provided only to illustrate the operation of semiconductor products and application examples. You are fully responsible for the incorporation or any other use of the circuits, software, and information in the design of your product or system. Renesas Electronics disclaims any and all liability for any losses and damages incurred by you or third parties arising from the use of these circuits, software, or information.
- 2. Renesas Electronics hereby expressly disclaims any warranties against and liability for infringement or any other claims involving patents, copyrights, or other intellectual property rights of third parties, by or arising from the use of Renesas Electronics products or technical information described in this document, including but not limited to, the product data, drawings, charts, programs, algorithms, and application
- 3. No license, express, implied or otherwise, is granted hereby under any patents, copyrights or other intellectual property rights of Renesas Electronics or others
- 4. You shall not alter, modify, copy, or reverse engineer any Renesas Electronics product, whether in whole or in part. Renesas Electronics disclaims any and all liability for any losses or damages incurred by you or third parties arising from such alteration, modification, copying or reverse engineering.
- 5. Renesas Electronics products are classified according to the following two quality grades: "Standard" and "High Quality". The intended applications for each Renesas Electronics product depends on the product's quality grade, as indicated below
  - "Standard": Computers; office equipment; communications equipment; test and measurement equipment; audio and visual equipment; home electronic appliances; machine tools; personal electronic equipment: industrial robots: etc.

"High Quality": Transportation equipment (automobiles, trains, ships, etc.); traffic control (traffic lights); large-scale communication equipment; key financial terminal systems; safety control equipment; etc. Unless expressly designated as a high reliability product or a product for harsh environments in a Renesas Electronics data sheet or other Renesas Electronics document, Renesas Electronics products are not intended or authorized for use in products or systems that may pose a direct threat to human life or bodily injury (artificial life support devices or systems; surgical implantations; etc.), or may cause serious property damage (space system; undersea repeaters; nuclear power control systems; aircraft control systems; key plant systems; military equipment; etc.). Renesas Electronics disclaims any and all liability for any damages or losses incurred by you or any third parties arising from the use of any Renesas Electronics product that is inconsistent with any Renesas Electronics data sheet, user's manual or other Renesas Electronics document.

- 6. When using Renesas Electronics products, refer to the latest product information (data sheets, user's manuals, application notes, "General Notes for Handling and Using Semiconductor Devices" in the reliability handbook, etc.), and ensure that usage conditions are within the ranges specified by Renesas Electronics with respect to maximum ratings, operating power supply voltage range, heat dissipation characteristics, installation, etc. Renesas Electronics disclaims any and all liability for any malfunctions, failure or accident arising out of the use of Renesas Electronics products outside of such specified
- 7. Although Renesas Electronics endeavors to improve the quality and reliability of Renesas Electronics products, semiconductor products have specific characteristics, such as the occurrence of failure at a certain rate and malfunctions under certain use conditions. Unless designated as a high reliability product or a product for harsh environments in a Renesas Electronics data sheet or other Renesas Electronics document, Renesas Electronics products are not subject to radiation resistance design. You are responsible for implementing safety measures to guard against the possibility of bodily injury, injury or damage caused by fire, and/or danger to the public in the event of a failure or malfunction of Renesas Electronics products, such as safety design for hardware and software, including but not limited to redundancy, fire control and malfunction prevention, appropriate treatment for aging degradation or any other appropriate measures. Because the evaluation of microcomputer software alone is very difficult and impractical, you are responsible for evaluating the safety of the final products or systems manufactured by you.
- 8. Please contact a Renesas Electronics sales office for details as to environmental matters such as the environmental compatibility of each Renesas Electronics product. You are responsible for carefully and sufficiently investigating applicable laws and regulations that regulate the inclusion or use of controlled substances, including without limitation, the EU ROHS Directive, and using Renesas Electronics products in compliance with all these applicable laws and regulations. Renesas Electronics disclaims any and all liability for damages or losses occurring as a result of your noncompliance with applicable laws and regulations.
- 9. Renesas Electronics products and technologies shall not be used for or incorporated into any products or systems whose manufacture, use, or sale is prohibited under any applicable domestic or foreign laws or regulations. You shall comply with any applicable export control laws and regulations promulgated and administered by the governments of any countries asserting jurisdiction over the parties or
- 10. It is the responsibility of the buyer or distributor of Renesas Electronics products, or any other party who distributes, disposes of, or otherwise sells or transfers the product to a third party, to notify such third party in advance of the contents and conditions set forth in this document
- 11. This document shall not be reprinted, reproduced or duplicated in any form, in whole or in part, without prior written consent of Renesas Electronics.
- 12. Please contact a Renesas Electronics sales office if you have any questions regarding the information contained in this document or Renesas Electronics products.
- (Note 1) "Renesas Electronics" as used in this document means Renesas Electronics Corporation and also includes its directly or indirectly controlled subsidiaries.
- (Note 2) "Renesas Electronics product(s)" means any product developed or manufactured by or for Renesas Electronics

(Rev.4.0-1 November 2017)

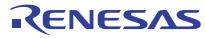

#### **SALES OFFICES**

## Renesas Electronics Corporation

http://www.renesas.com

Refer to "http://www.renesas.com/" for the latest and detailed information.

California Eastern Laboratories, Inc.

4590 Patrick Henry Drive, Santa Clara, California 95054-1817, U.S.A. Tel: +1-408-919-2500, Fax: +1-408-988-0279

Renesas Electronics Canada Limited 9251 Yonge Street, Suite 8309 Richmond Hill, Ontario Canada L4C 9T3 Tel: +1-905-237-2004

Renesas Electronics Europe Limited
Dukes Meadow, Millboard Road, Bourne End, Buckinghamshire, SL8 5FH, U.K
Tel: +44-1628-651-700

Renesas Electronics Europe GmbH

Arcadiastrasse 10, 40472 Düsseldorf, Germany Tel: +49-211-6503-0, Fax: +49-211-6503-1327

Renesas Electronics (China) Co., Ltd.
Room 1709 Quantum Plaza, No.27 ZhichunLu, Haidian District, Beijing, 100191 P. R. China Tel: +86-10-8235-1155, Fax: +86-10-8235-7679

Renesas Electronics (Shanghai) Co., Ltd. Unit 301, Tower A, Central Towers, 555 Langao Road, Putuo District, Shanghai, 200333 P. R. China Tel: +86-21-2226-0888, Fax: +86-21-2226-0999

Renesas Electronics Hong Kong Limited
Unit 1601-1611, 16/F., Tower 2, Grand Century Place, 193 Prince Edward Road West, Mongkok, Kowloon, Hong Kong Tel: +852-2265-6688, Fax: +852 2886-9022

Renesas Electronics Taiwan Co., Ltd.

13F, No. 363, Fu Shing North Road, Taipei 10543, Taiwan Tel: +886-2-8175-9600, Fax: +886 2-8175-9670

Renesas Electronics Singapore Pte. Ltd.
80 Bendemeer Road, Unit #06-02 Hyflux Innovation Centre, Singapore 339949 Tel: +65-6213-0200, Fax: +65-6213-0300

Renesas Electronics Malaysia Sdn.Bhd.
Unit 1207, Block B, Menara Amcorp, Amcorp Trade Centre, No. 18, Jln Persiaran Barat, 46050 Petaling Jaya, Selangor Darul Ehsan, Malaysia Tel: +60-3-7955-9390, Fax: +60-3-7955-9510

Renesas Electronics India Pvt. Ltd. No.777C, 100 Feet Road, HAL 2nd St

No.777C, 100 Feet Road, HAL 2nd Stage, Indiranagar, Bangalore 560 038, India Tel: +91-80-67208700, Fax: +91-80-67208777

Renesas Electronics Korea Co., Ltd. 17F, KAMCO Yangjae Tower, 262, Gangnam-daero, Gangnam-gu, Seoul, 06265 Korea Tel: +82-2-558-3737, Fax: +82-2-558-5338